**Take-Away USB Flashdisk Encryption Crack Download Latest**

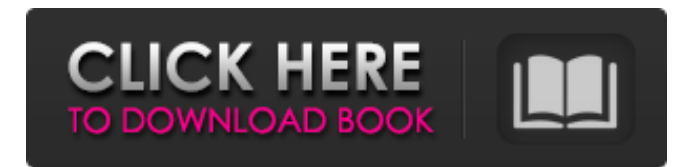

# **Take-Away USB Flashdisk Encryption Crack + With Full Keygen Download**

USB Flashdisk Encryption makes your files secure. Its easy to use. Just copy the program to your flashdisk, set it up by typing in your password and you are ready to go. Just type a password and let the program encrypt your data. You do not have to connect the USB Flashdisk to your computer. Use it on any USB port. On any computer that will accept any USB Flashdisk you just have to put the USB Flashdisk in your computer. The program will automatically find all data in the USB Flashdisk and it will encrypt those files. Once the files on the USB Flashdisk are encrypted the USB Flashdisk is ready to be used. You can use the USB Flashdisk as a normal storage device or copy the encrypted data back to your computer. USB Flashdisk Encryption features: Power Off: Just type in your password and the USB Flashdisk can be powered off. After the files are encrypted, you can then power it back on and have access to all of your files. Safety: You have the password to access the USB Flashdisk. If you lose the password to access the encrypted data, then you have no more access to the encrypted data. Password: The USB Flashdisk works even if you do not know the password. Just enter the password when you start the program and you will have access to all of your encrypted data. Download and Installation Instructions: Make sure you have a USB Flashdisk of at least 2GB size. Install the program to the USB Flashdisk. Select the country where you live and the keyboard layout, time and keyboard. Save your name and your country as a Favorites (Add to Favorites). Now, run the program and set a new password. Type in the password and press the Encrypt button. That's all. You are done. You can use the USB Flashdisk Encryption as a normal storage device. Once the data on the USB Flashdisk are encrypted you can use the USB Flashdisk as a normal storage device. Copy the encrypted data back to your computer. Download and Installation Instructions: Make sure you have a USB Flashdisk of at least 2GB size. Install the program to the USB Flashdisk. Select the country where you live and the keyboard layout, time and keyboard. Save your name and your country as a Favorites (Add to Favorites).

### **Take-Away USB Flashdisk Encryption Crack+ [Win/Mac] [Latest-2022]**

USB Flashdisk Encryption provides a small secure USB drive that is encrypted. It can be used on all computers and even on mobile phones or PDAs. USB Encryption is a must have for USB storage devices. The USB Flashdrive can be removed from the desktop and carry it in your pocket. You can lock your data on it when it is not in use and it can be used to back-up important data. It is very easy to use - just plug it in your USB port and it is ready for use. Why Use USB Encryption: USB Encryption is great for mobile devices, PDAs and mobile phones. They all have USB ports, so they can be used to store and protect data. However, if your mobile phone is lost, someone can get at your data. If your laptop is stolen, someone can get at your data. The USB Flashdrive works exactly the same way, and since it is plugged into your USB port, anyone can get at your data. You can set your flashdrive to automatically lock after a specified time. This secures your data. It protects your data from being read by snoopers. Data needs to be protected. Data loss is always a possibility. Your data needs a "encryption" covering. Features of USB Encryption: 1. The USB Flashdrive Encryption is a complete package. You don't need to buy any additional software. 2. Use it on all computers and mobile phones. 3. Very easy to use. Just plug it in the USB port and its ready to use. 4. It provides a real encryption. You don't need to be a

computer expert or IT person to use it. 5. You can protect important data for a specified period of time. So if someone gets access to your computer, they can't access your data. It's like a time lock to prevent someone from snooping in your data. 6. Only one password is required. You can use it for all your devices. 7. Easy to use. Just type in your password and you are done. 8. Compact size. You can use it on your pocket. 9. Uncompromised performance. What's New in Version 1.4.1: 1. Compatibility - USB Flashdrive Encryption works on Windows 2000/XP/2003/Vista. What's New in Version 1.4: 1. Compatibility - USB Flashdrive Encryption works on b7e8fdf5c8

# **Take-Away USB Flashdisk Encryption Crack+**

It works as a top level encryption tool which does not make you vulnerable to to the weaknesses of software such as TDE. It gives the appearance of a genuine full-disk encryption with many other useful features such as password protection of files on the USB Flashdisk and the ability to format the drive into FAT, NTFS, or exFAT. The latter functionality is normally only available on Microsoft systems. It works as both a full disk encryption and volume encryption. If you require full disk encryption use VeraCrypt or TrueCrypt. If you only need a volume encryption use FreeOTFE. Take-Away USB Flashdisk Encryption Features: You can create your own password or you can use the already created Password Plus. You can further choose to force a password on the drive when booting from USB Flashdisk. Take-Away USB Flashdisk Encryption Use: The program hides itself in your Windows System Folder so that you can't see it but it runs as a normal Windows System Process. It can't access the data on the USB Flashdisk so there is no way that it can be damaged. Take-Away USB Flashdisk Encryption Review: The program is very easy to use and has a very intuitive User Interface. The default settings are very good. Take-Away USB Flashdisk Encryption Limitations: It is only available in English. The password lists are limited to 5 items so if you create a very long and complex password, it will not store it. Take-Away USB Flashdisk Encryption Shortcomings: It doesn't offer Software Compatibility with Windows 7 or later and it doesn't support newer Windows operating systems such as Windows 8 or later. Take-Away USB Flashdisk Encryption Final Word: The encrypted USB Flashdisk is a great idea and great program and I recommend you use it. One very minor nitpick: I wish the program had a setting which would force a password to be set at drive creation time and not when you tell it to do so. Note: You should be using at least a 48MB or larger USB Flashdisk. This is because of the size of the encrypted volume which is not much larger than the flashdisk itself. Note that the original drive partition has to be at least as large as the encrypted drive plus any data you want to keep. In many cases you want to have the flashdrive as small as

### **What's New in the Take-Away USB Flashdisk Encryption?**

? Take-Away Encryption prevents the user from copying or exporting the content stored on the USB Flashdisk. The encryption process of the program is extremely fast. If encrypted, a password is needed to decrypt the content. ? Fully integrated at installation. ? Easy to use. You can encrypt the entire flashdisk, or only selected files. ? Device specific. ? OS compatible. ? Works on multiple platforms. ? Fully free. Features of Take-Away Encryption: ? Works with: Windows, Windows Mobile, OS/2, Mac OS, Linux, OSX, Palm OS, Amiga, BeOS, UNIX, \*BSD. ? Extensible architecture. ? All the passwords are stored on the usb. ? The software's saved passwords can be exported to any text file for future use. ? Size: 4.64 MB (V2) and 4.71 MB (V3). ? Password: 4 characters. ? The encoding is supported. ? Encrypted CAB files or extracted files are secured. ? Optional: In-Application Root Certificates, enables the USB Flashdisk Encryption to be locked and encrypted. ? The USB Flashdisk Encryption has the ability to check any USB Flashdisk partition for errors. ? USB Flashdisk Encryption is possible at installation, without rebooting the computer. ? Encryption Keys are not stored in the ISOLATE database, this means the encrypted files cannot be unlocked with a standard ISOLATE database search. The keys

are stored in the encrypted format. ? Re-encrypted files are OK. ? Includes protective in-applications Root Certificates. Additional Features: ? The passwords are stored on the USB flashdisk itself. The system administrator cannot access them. ? AES algorithm is used. ? Multiple encryption levels: 3 level. ? Multiple file permissions: Full system privileges, Full system privileges, Read Only. ? Password is required for decrypting the encrypted files. ? The.PFX file is kept safe on the flashdisk. The password needed for decrypting is hidden in the.PFX file. What is new in this release: \* Enable to encrypt your USB flashdisk directly at installation, without rebooting the computer. \* Minor bug fixes. \* New features: ? Decrypted files are OK. ? Encrypted CAB files are OK. ? Sep

## **System Requirements For Take-Away USB Flashdisk Encryption:**

MULTIPLAYER and CO-OP support require a multi-core CPU, DirectX 11 video card with 1 GB of VRAM, 8 GB of free hard drive space, and a broadband internet connection. CROSS-PLATFORM MULTIPLAYER and CO-OP support requires a minimum of Windows 7 or Mac OS X 10.8 (Mountain Lion) with 2 GB of VRAM, Broadband Internet and a processor supporting OpenCL. For those wanting to jump into the game without the need for Steam, the Minimum System

Related links:

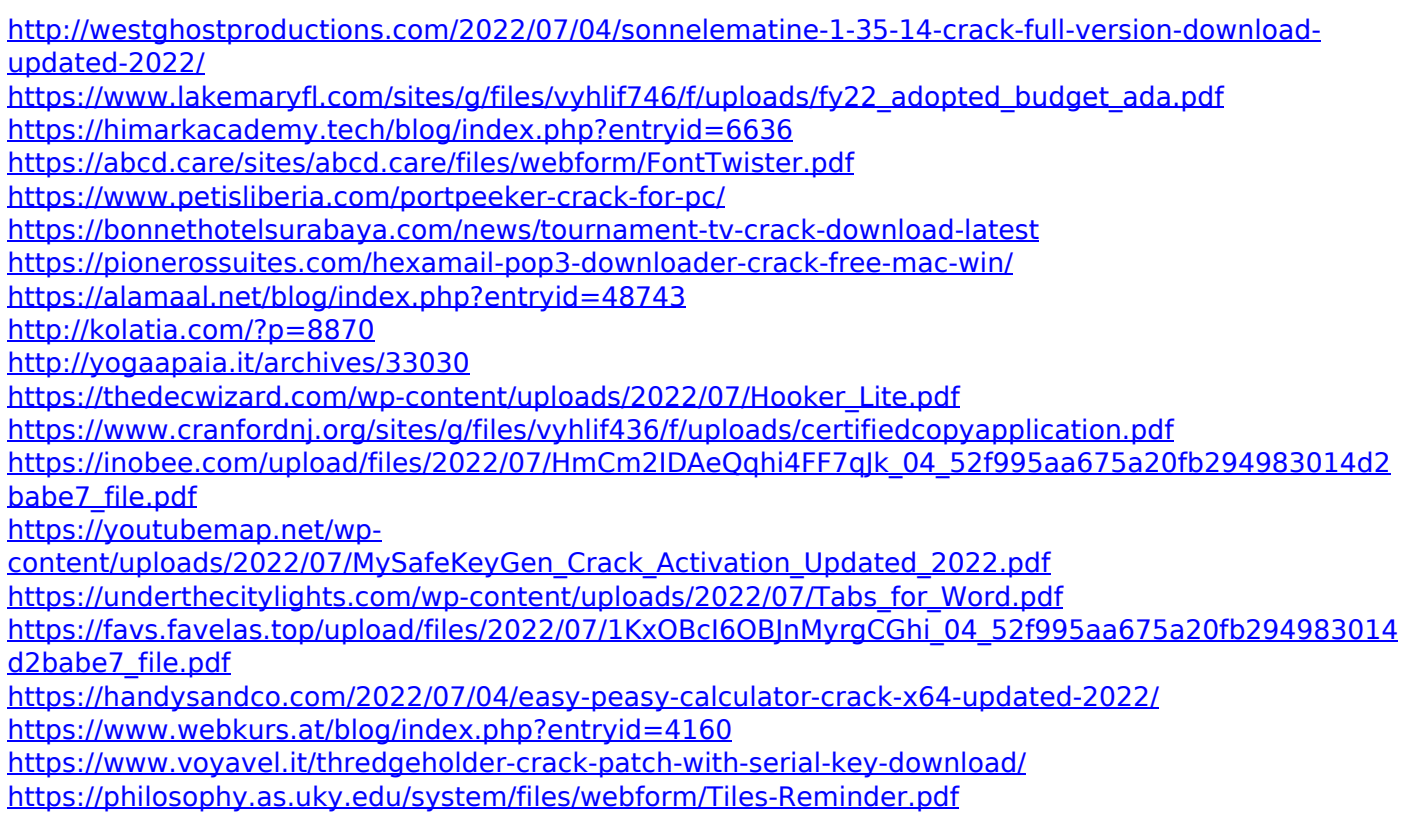